## **SetDirectory@"C:\\drorbn\\Talks\\KSU-090407"D**

C:\drorbn\Talks\KSU-090407

## $img = Import['DBN_256.png$

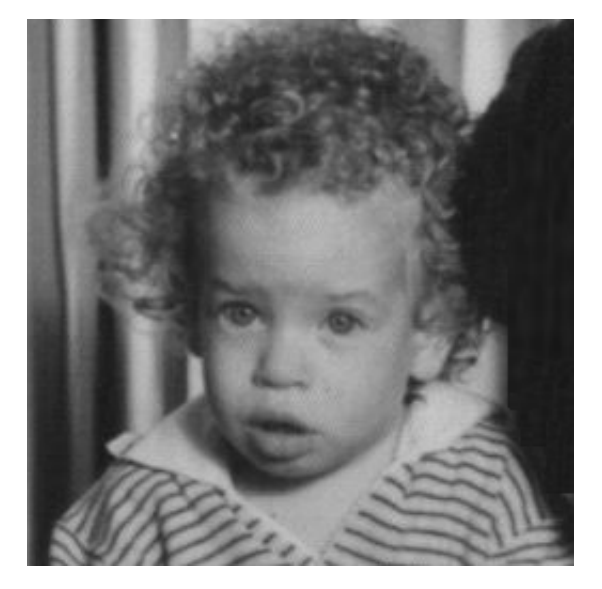

 $\text{Dimensions} \left[ \text{im} = \text{img} \left[ \begin{bmatrix} 1 \end{bmatrix} \right] \; / \; , \; \{ \text{x}_-, \text{x}_-, \text{x}_- \} \; \leftrightarrow \; \text{x} \right]$ 

```
{256, 256}GraphicsArray [Partition [
Table@
 bs = 2^{\wedge} (8 - k);
 ps = Graphics@
   Raster [Reverse [Total [Partition [im, {bs, bs}], {3, 4}] / bs^2 / 255.]
   D,
   ImageSize ® 256, ImagePadding ® None, PlotRangePadding ® None
  D;
 Export[ "DBN-" <> ToString[k] <> ".png", ps];
 ps,
 8k, 0, 7<
D, 2DD
```
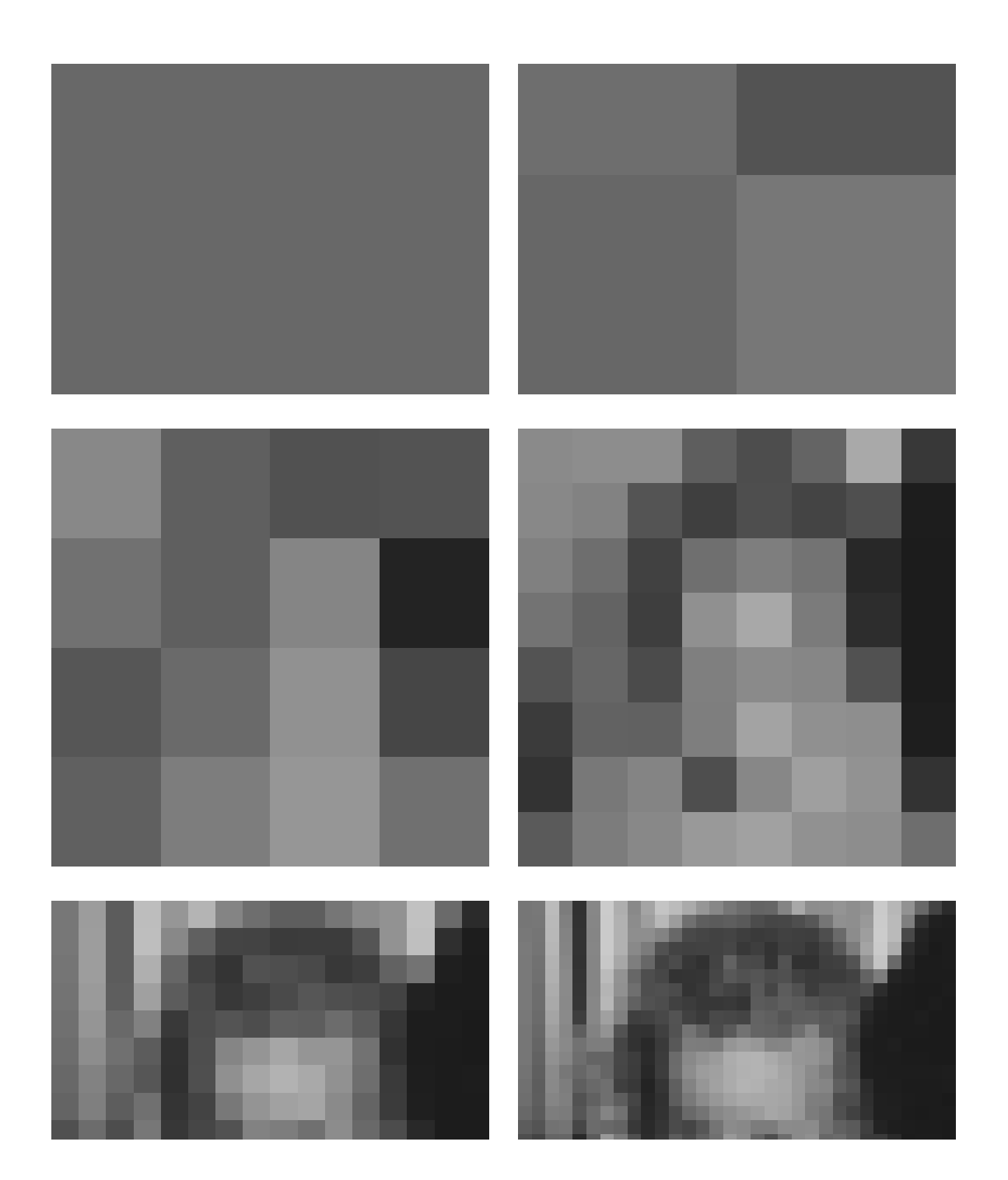

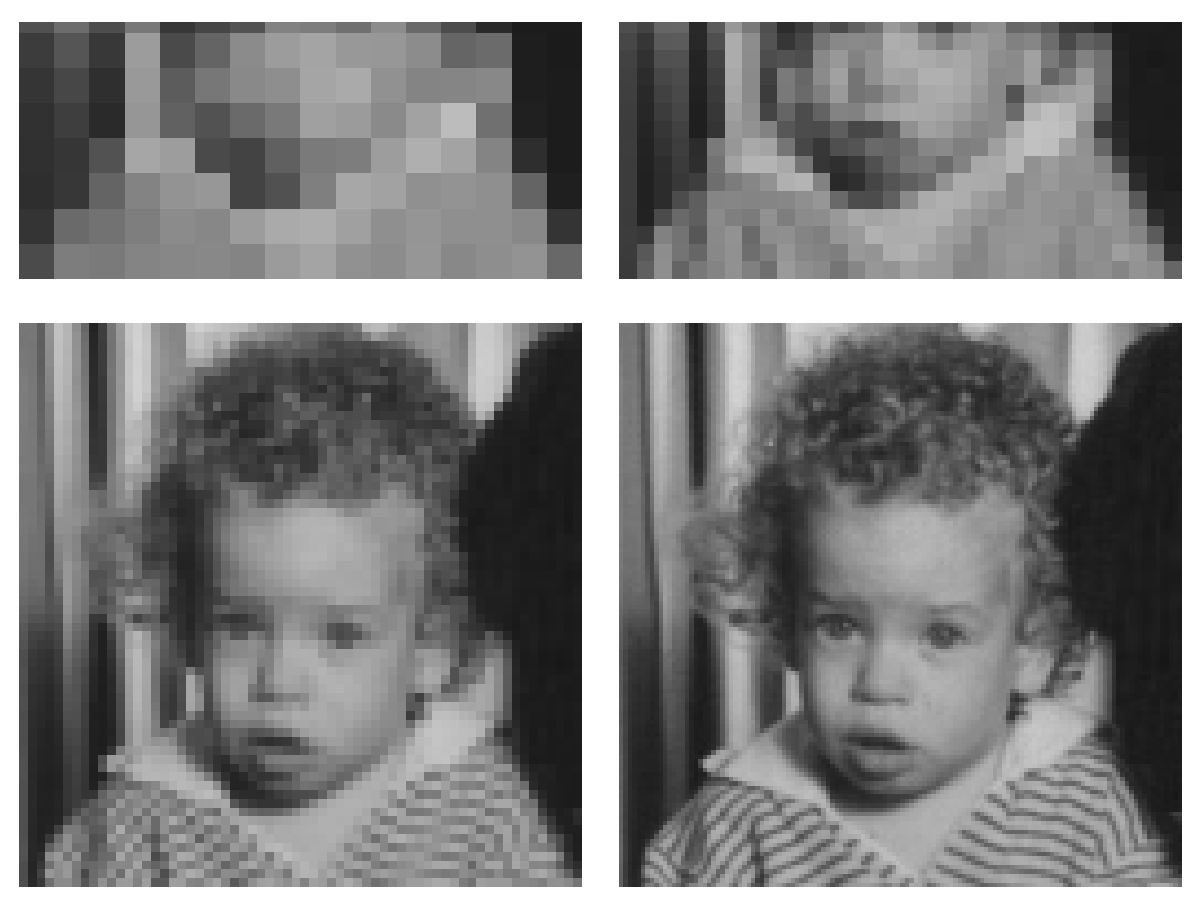

**\* 8 + 64 \* 7**